# Análisis de Textos

### Grupo PLN - InCo 2024

# Problemas, métodos y<br>evaluación en PLN

# Problemas

- **Traducción**
- Resumen
- Extracción de información (entidades, relaciones, correferencias, ...)
- Categorización de documentos (clasificación / clustering)
- Búsqueda de respuestas (Q&A)
- Análisis de subjetividad: sentimiento (polaridad, emociones), humor, ironía/sarcasmo, discurso de odio, ...
- Diálogo (chatbots)
- Desarrollo de herramientas de análisis lingüístico
- Desarrollo de métodos (word embeddings, machine learning, deep learning)

● ...

# Problemas

- Traducción
- Resumen
- Extracción de información (entidades, relaciones, correferencias, ...)
- Categorización de documentos (clasificación / clustering)
- Búsqueda de respuestas (Q&A)
- Análisis de subjetividad: sentimiento (polaridad, emociones), humor, ironía/sarcasmo, discurso de odio, ...
- Diálogo (chatbots)
- Desarrollo de herramientas de análisis lingüístico
- Desarrollo de métodos (word embeddings, machine learning, deep learning)

● ...

- Named Entity Recognition (NER)
- Extracción de relaciones
- **Extracción de eventos**
- Template filling

Named Entity Recognition (NER)

"No estamos descentralizando, estamos intentando generar una nueva centralidad", afirma Miguel Martínez, decano de la Facultad de Medicina de la Universidad de la República (Udelar), en cuanto comienza a hablar de esta gran apuesta universitaria, largamente demandada: el desarrollo completo de la carrera de Medicina en el San José.

Named Entity Recognition (NER)

"No estamos descentralizande Atentando generar organización della nueva centralidade de escentralidade en  $\sim$   $\gamma$ d", afirma Miguel Martínez, decano de la Facultad de Medicina de la Universidad de la República (Udelar), en cuanto comienza a hablar de esta gran apuesta universitaria, largamente demandada: el desarrollo completo de la carrera de Medicina en San José. λtentando gener

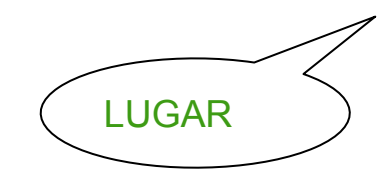

ORGANIZACIÓN

LUGAR

Named Entity  $\overline{h}_{s}$   $\overline{f}_{r}$  (NER) **PERSONA** 

"No estamos descentralizando, estamos intentando generar una nueva centralidad", afirma Miguel Martín  $\cancel{\epsilon}$ , decano de la Facultad de Medicina  $\cancel{\epsilon}$  la Universidad de la República (Udelar), en cuanto comienza a hablar de esta gran apuesta universitaria, largamente demandada: el desarrollo completo de la carrera de Medicina en San José.

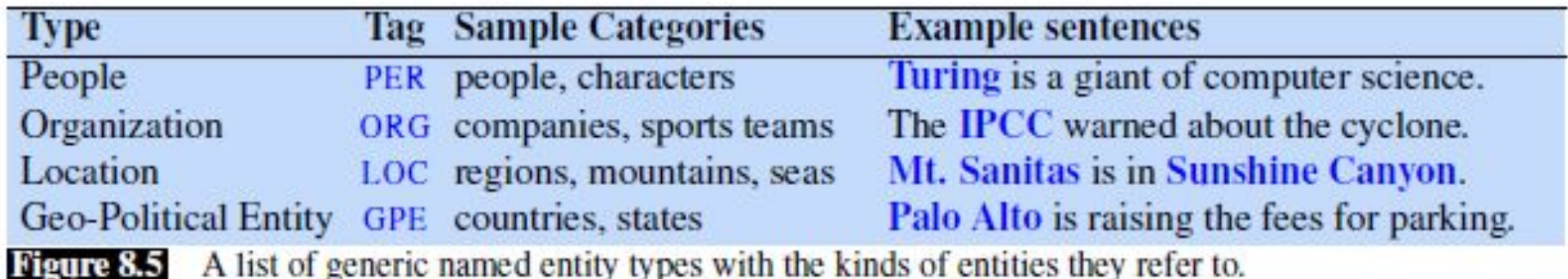

(Jurafsky et al., 3rd edition draft)

- **Named Entity Recognition (NER)**  $\bullet$ 
	- Clasificación de secuencias  $\overline{O}$
	- Esquema B-I-O  $\circ$

… afirma Miguel Martínez, decano de la Facultad de Medicina de la Universidad de la República (Udelar), en cuanto ...

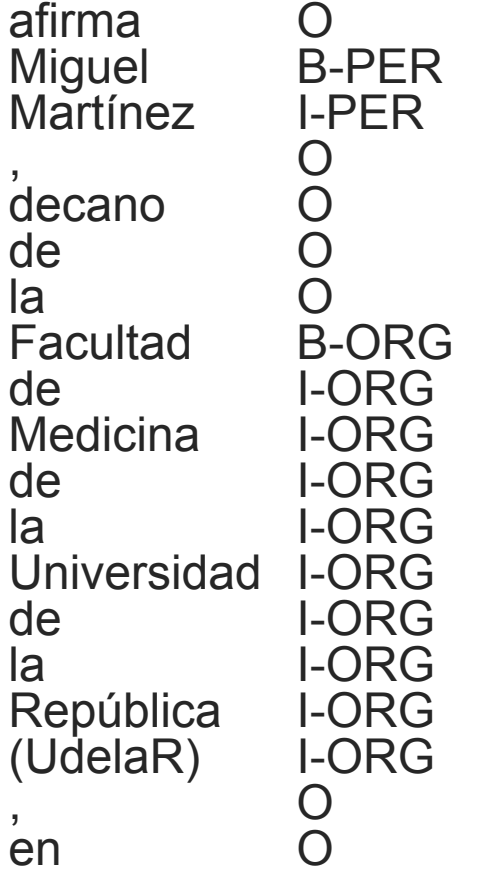

… afirma Miguel Martínez, decano de la Facultad de Medicina de la Universidad de la República (Udelar), en cuanto ...

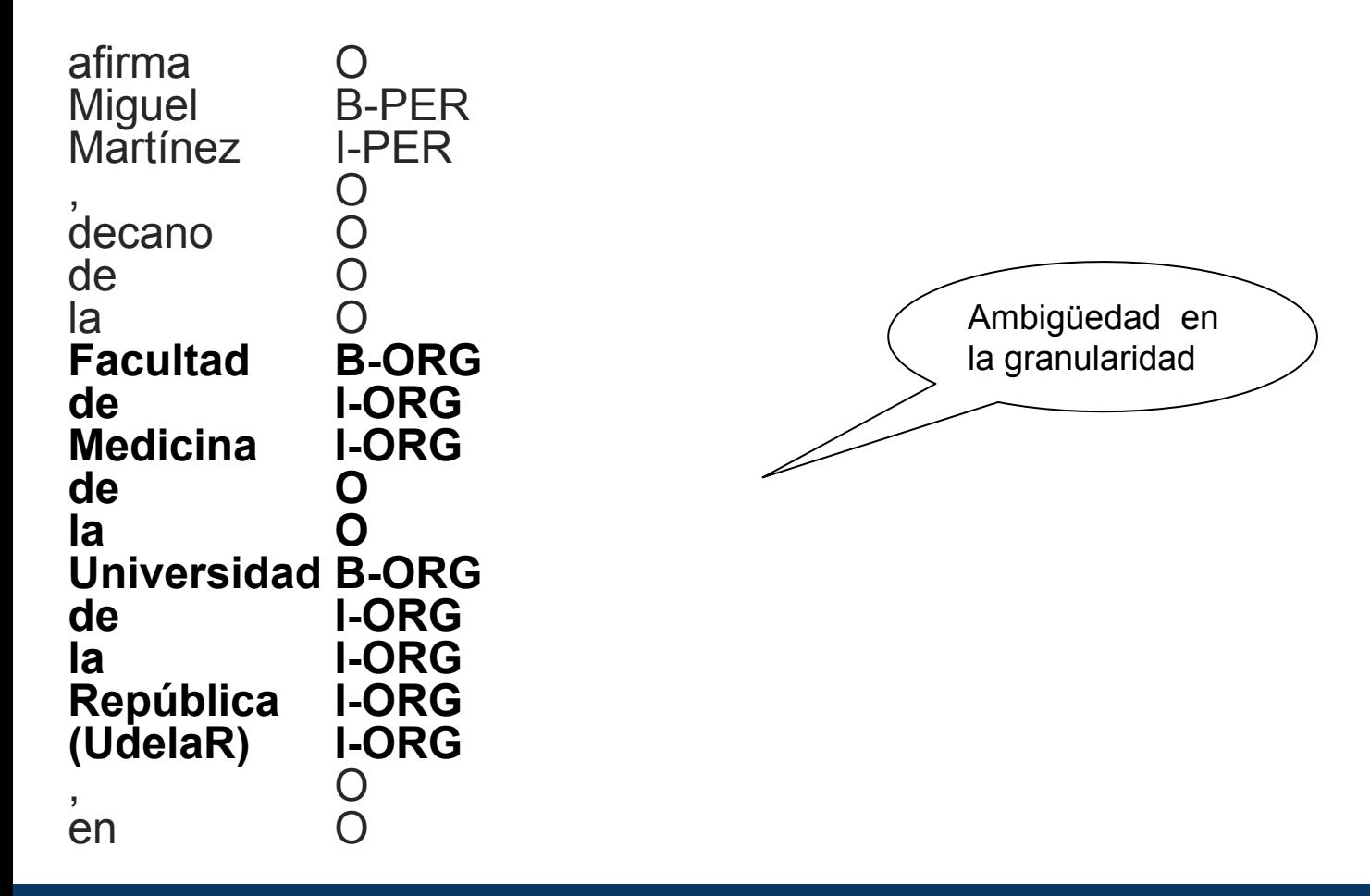

… afirma Miguel Martínez, decano de la Facultad de Medicina de la Universidad de la República (Udelar), en cuanto ...

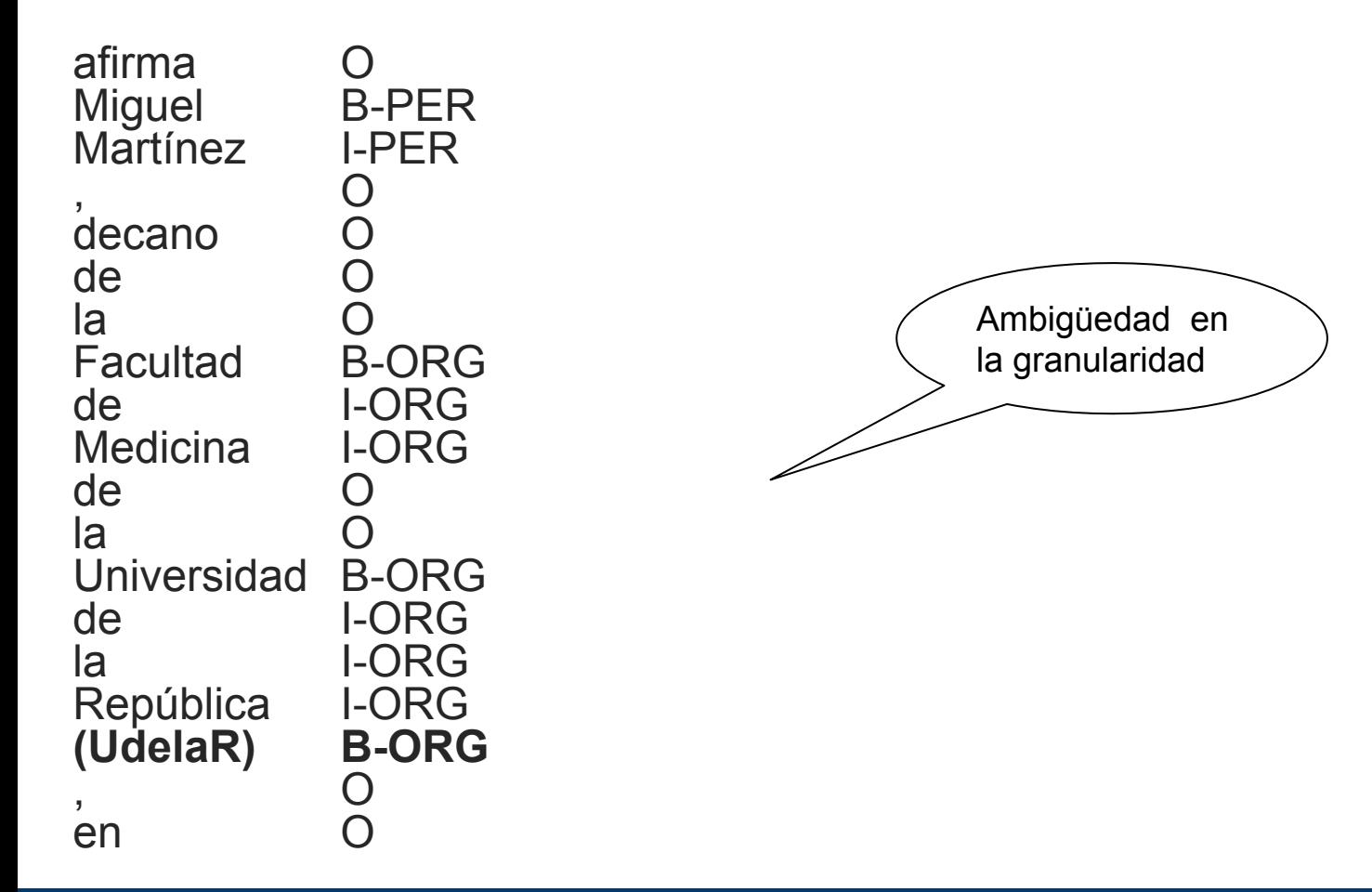

… afirma Miguel Martínez, decano de la Facultad de Medicina de la Universidad de la República (Udelar), en cuanto ...

en

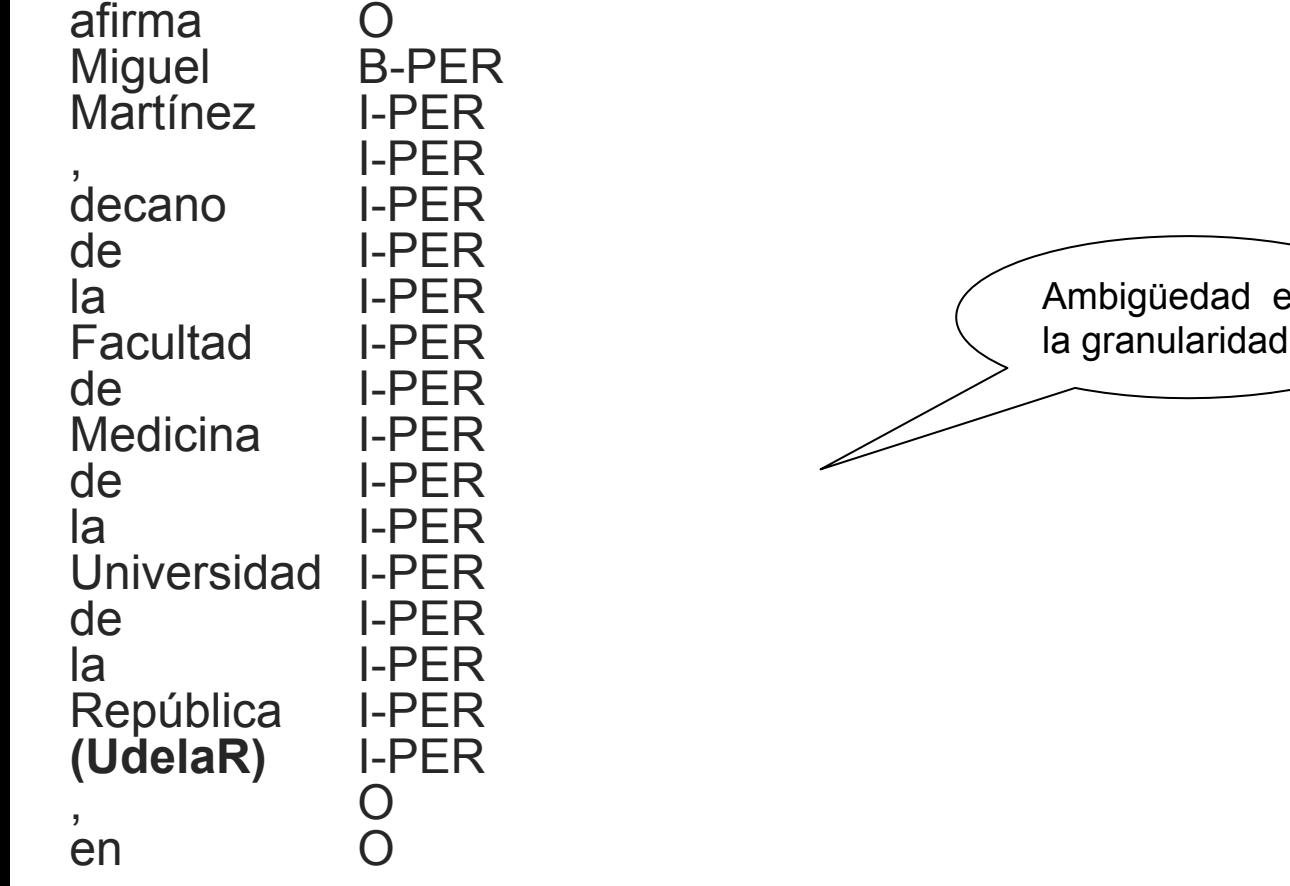

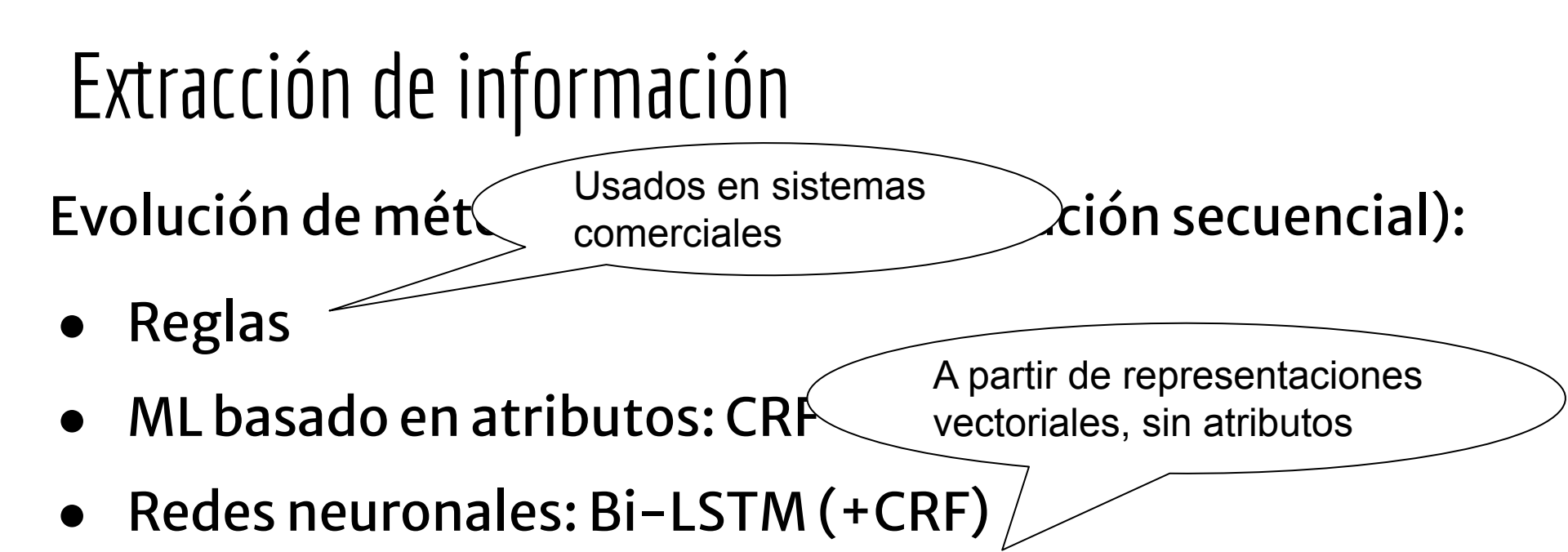

• Transformers (modelo neuronal  $+$  fine tuning)

Métodos para NER y NEC (clasificación secuencial):

- ML basado en atributos: CRF (Conditional Random Fields)
- Atributos usuales:

identity of  $w_i$ , identity of neighboring words embeddings for  $w_i$ , embeddings for neighboring words part of speech of  $w_i$ , part of speech of neighboring words presence of  $w_i$  in a gazetteer  $w_i$  contains a particular prefix (from all prefixes of length  $\leq 4$ )  $w_i$  contains a particular suffix (from all suffixes of length  $\leq 4$ ) word shape of  $w_i$ , word shape of neighboring words short word shape of  $w_i$ , short word shape of neighboring words gazetteer features

Figure 8.15 Typical features for a feature-based NER system.

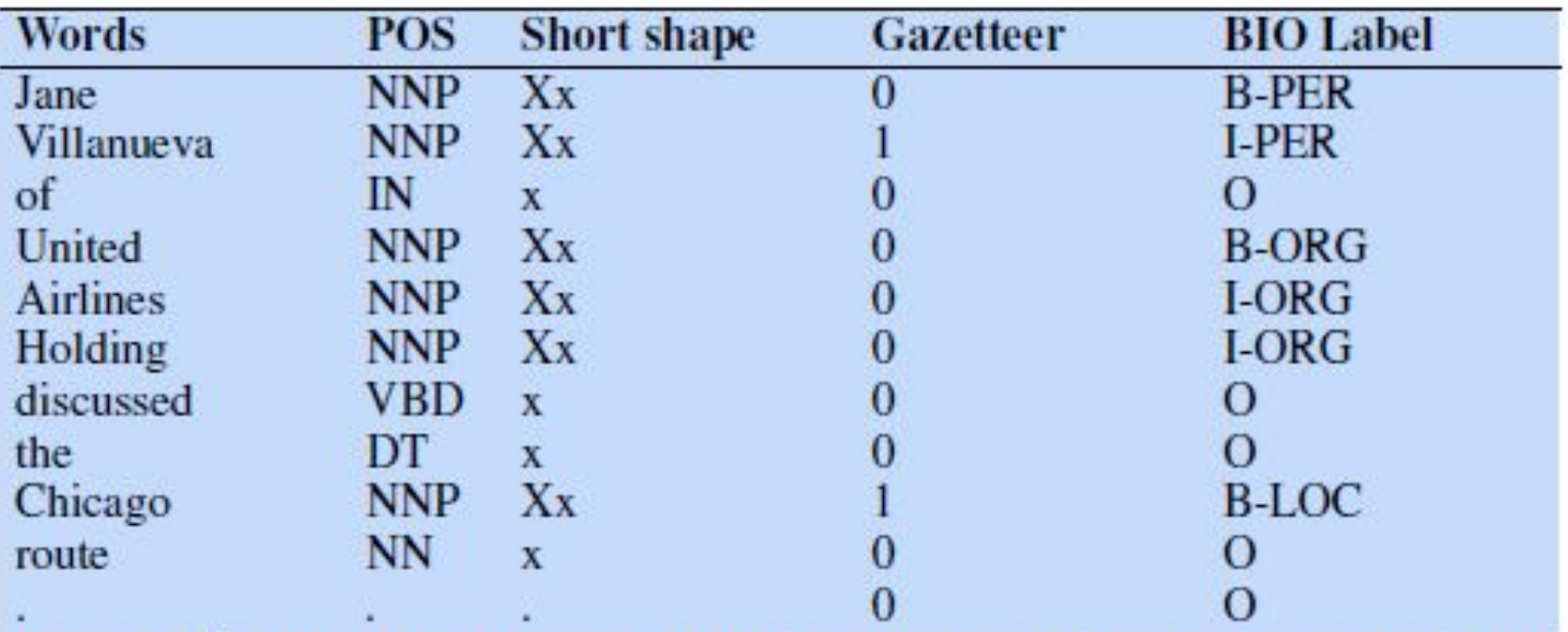

Some NER features for a sample sentence, assuming that Chicago and Vil-**Figure 8.16** lanueva are listed as locations in a gazetteer. We assume features only take on the values 0 or 1, so the first POS feature, for example, would be represented as  $1$  {POS = NNP}.

(Jurafsky et al., 3rd edition draft)

Se usa la clase asignada a palabras anteriores para clasificar la palabra actual

### Extracción de información

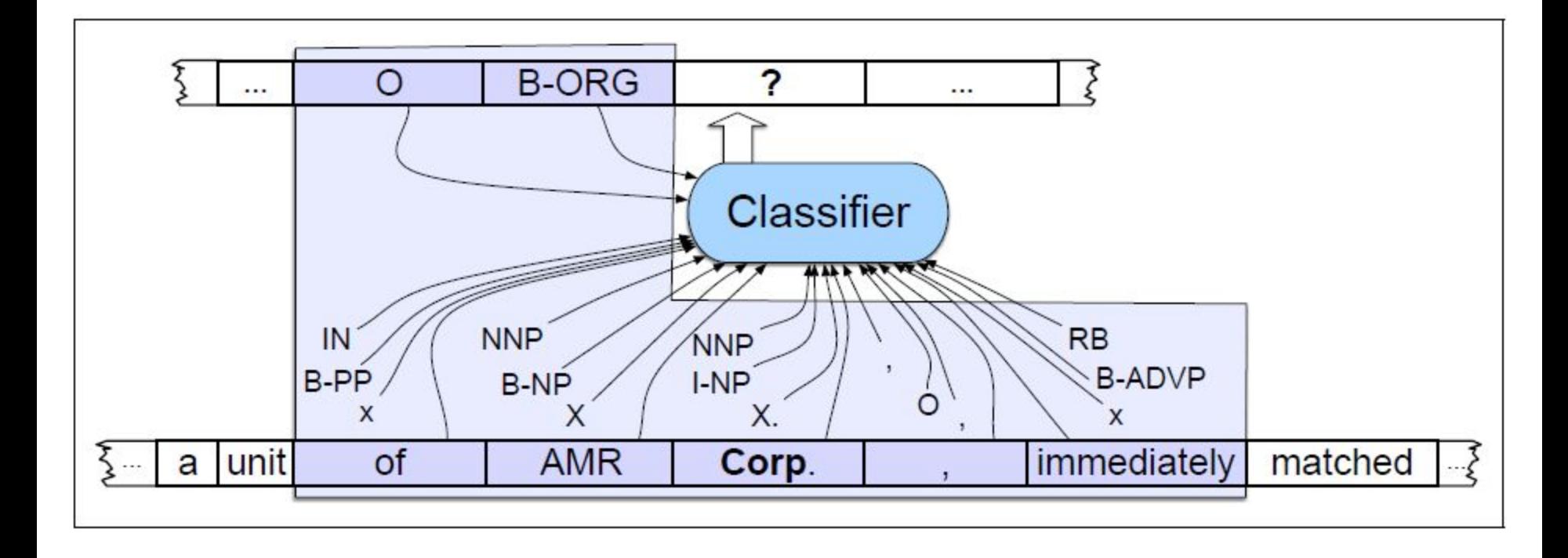

Información disponible para el clasificador (en el ejemplo, la palabra a clasificar es *Corp.*) (Jurafsky et al., 3rd edition draft 2019 (no disponible)

2019,

Redes neuronales: Bi-LSTM (+CRF)

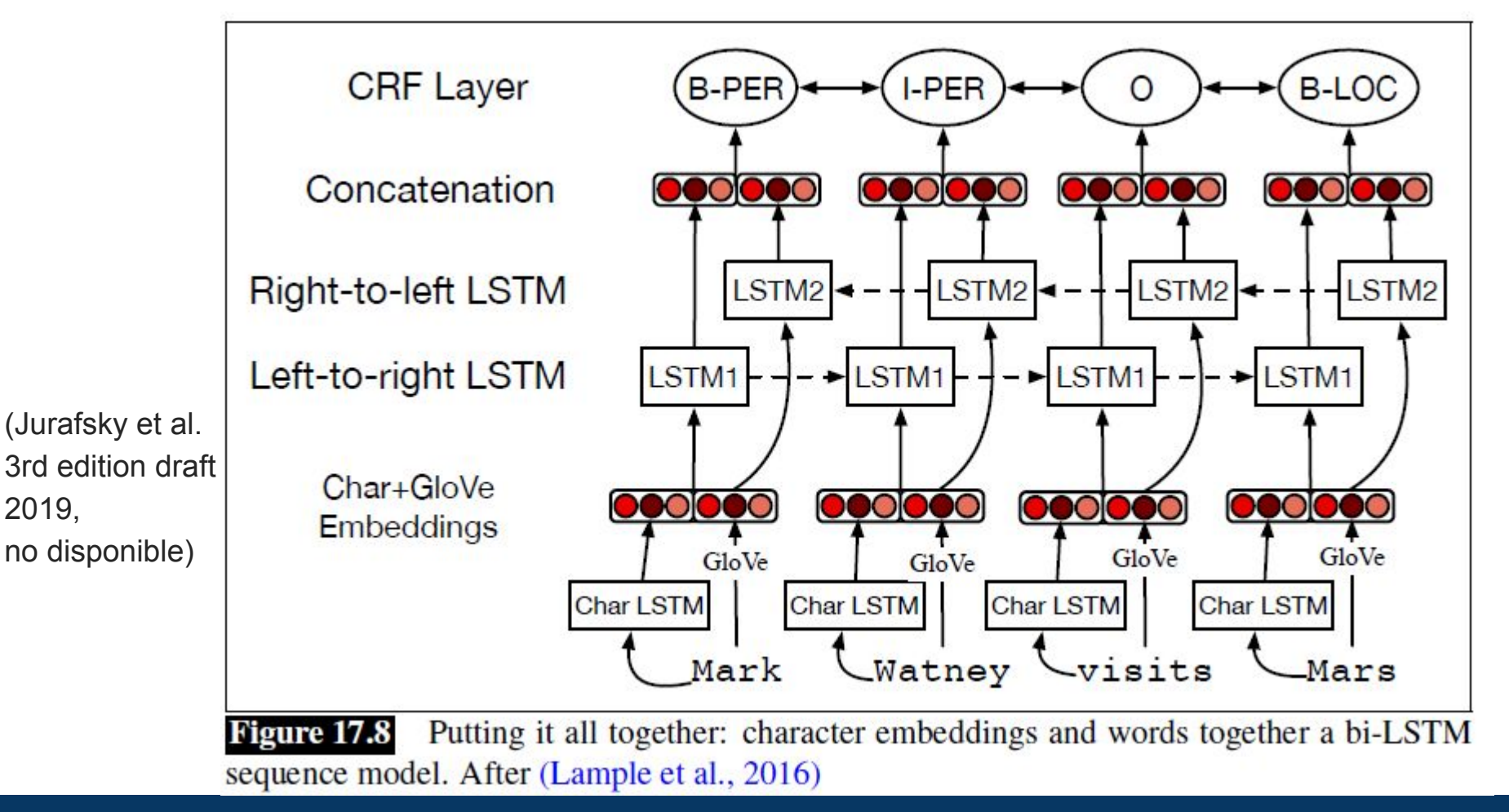

- Modelo de lenguaje neuronal basado en Transformers
	- $\circ$  modelo de lenguaje + fine tuning

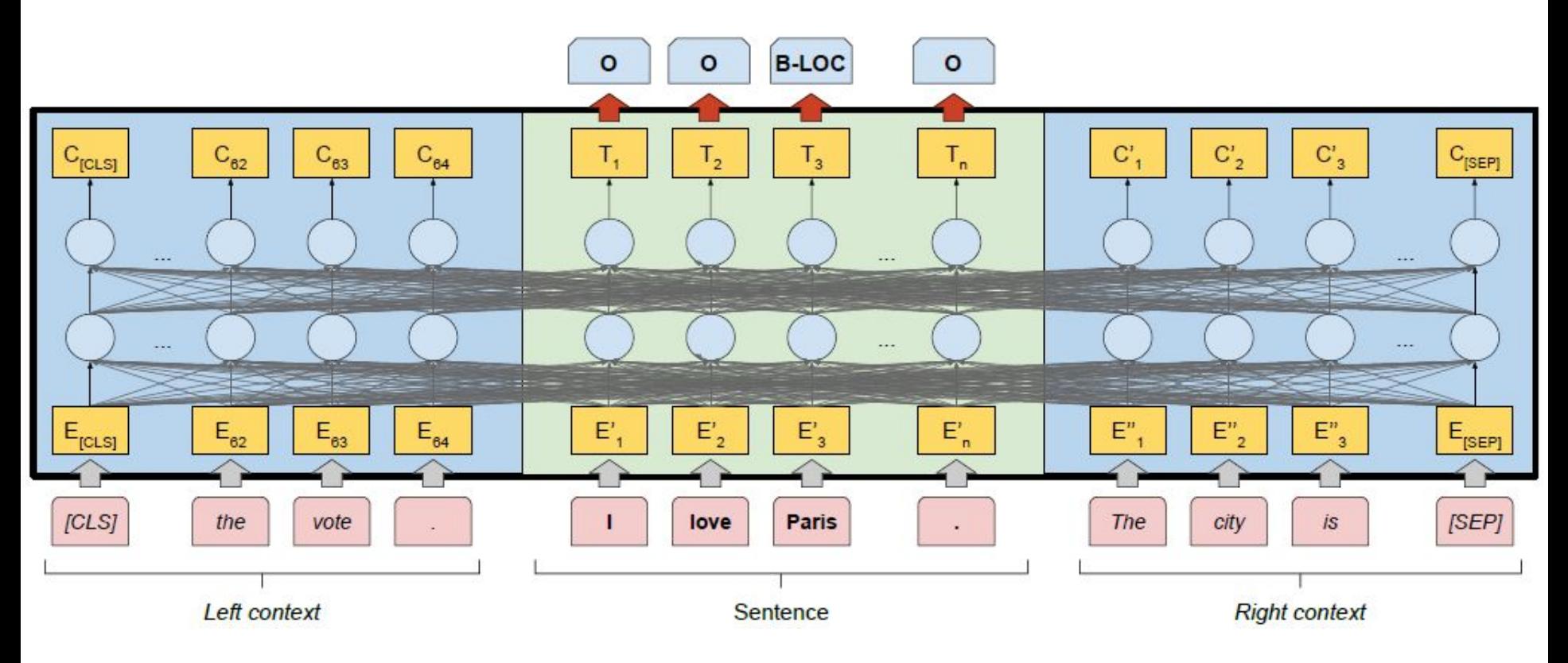

Stefan Schweter and Alan Akbik. 2020. FLERT: Document-Level Features for Named Entity Recognition. https://arxiv.org/pdf/2011.06993v2.pdf

- Modelo de lenguaje neuronal basado en Transformers
- ⊙ modelo de lenguaje + (LSTM+CRF)

-> solo se entrenan capas LSTM y CRF

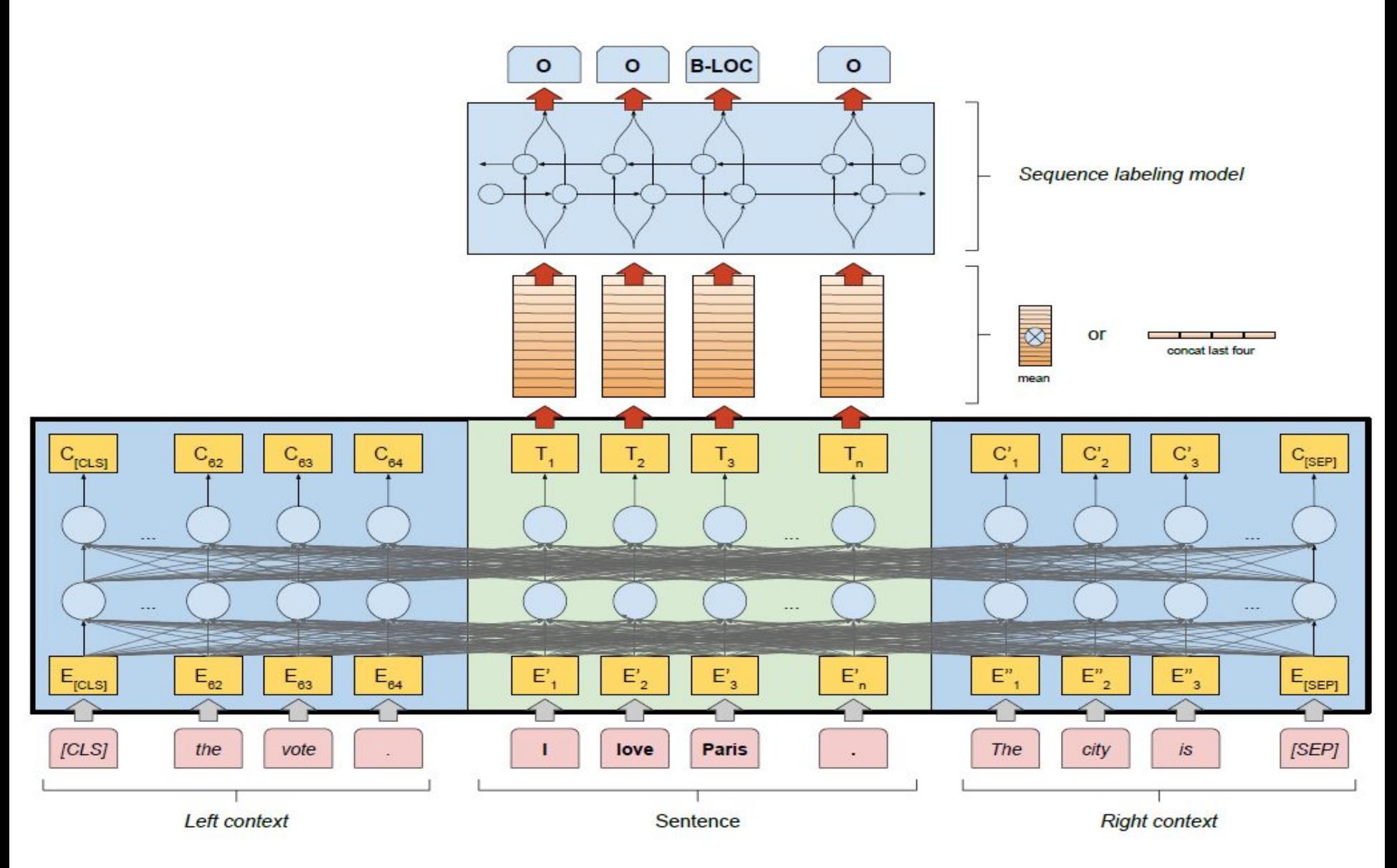

Stefan Schweter and Alan Akbik. 2020. FLERT: Document-Level Features for Named Entity Recognition. https://arxiv.org/pdf/2011.06993v2.pdf

Problemas asociados a NER:

Correferencias:

*El día miércoles dos el funcionario del Registro de Empresas José Marchese fue enviado al Banco de la República a hacer efectivo tres cheques. En el Banco de la República se le rechazaron los cheques. Los tres cheques pertenecen a una libreta que fue retirada por el Sr. Marchese en el año 2020. El banco le solicitó al funcionario que concurriera al día siguiente para resolver el incoveniente. Él indicó que no le era posible concurrir.*

- Entity linking: relacionar con entidades del mundo real.
- Problemas asociados a dominios específicos: entidades en dominio biomédico, dominio legal, documentos antiguos, etc.
	- Las herramientas genéricas no funcionan tan bien en estos dominios particulares.

- **NER y NEC**  $\bullet$
- Extracción de relaciones
- Extracción de eventos
- Template filling

#### Extracción de relaciones

"No estamos descentralizando, estamos intentando generar una nueva centralidad", afirma Miguel Martínez, decano de la Facultad de Medicina de la Universidad de la República (Udelar), en cuanto comienza a hablar de esta gran apuesta universitaria, largamente demandada: el desarrollo completo de la carrera de Medicina en San José.

#### Extracción de relaciones

"No estamos descentralizando, estamos intentando generar una nueva centralidad", afirma Miguel Martínez, decano de la Facultad de Medicina de la Universidad de la República (Udelar), en cuanto comienza a hablar de esta gran apuesta universitaria, largamente demandada: el desarrollo completo de la carrera de Medicina en San José.

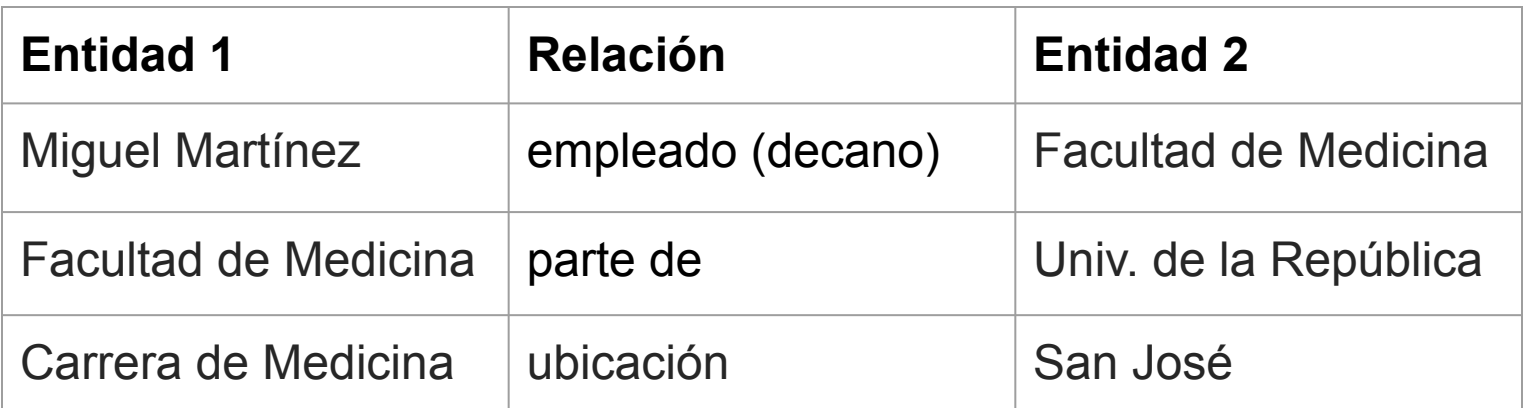

#### Extracción de relaciones

"No estamos descentralizando, estamos intentando generar una nueva centralidad", afirma Miguel Martínez, decano de la Facultad de Medicina de la Universidad de la República (Udelar), en cuanto comienza a hablar de esta gran apuesta universitaria, largamente demandada: el desarrollo completo de la carrera de Medicina en San José.

Relaciones utilizadas en ACE (Automatic Content Extraction task) (Jurafsky et al, 3rd edition draft)

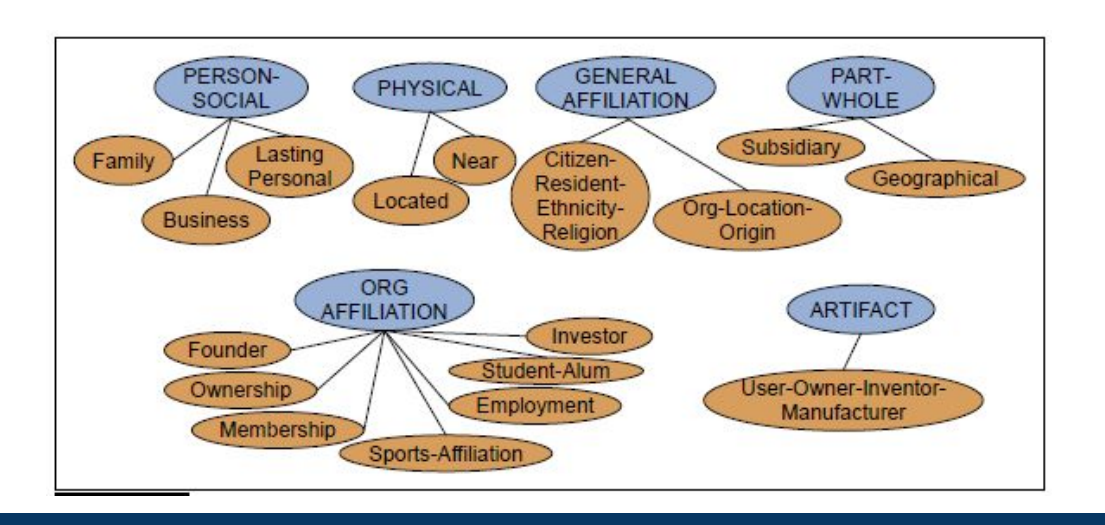

#### Extracción de relaciones

- Las relaciones extraídas pueden ser almacenadas como triplas RDF (Resource Description Framework): tupla entity-relation-entity (subject-predicate-object).
- **Existen grandes bases de relaciones:** 
	- DBpedia: ontología derivada de Wikipedia con alrededor de 2 billones de triplas RDF.
	- Freebase: creada a partir de información estructurada (*infoboxes*) de Wikipedia.
- Métodos:
	- Patrones manuales
	- ML supervisado
	- Métodos semi-supervisados: bootstrapping, distant supervision
	- Métodos no supervisados (Open IE)

- **NER y NEC**  $\bullet$
- Extracción de relaciones
- Extracción de eventos
- Template filling

- $\bullet$  Extracción de eventos
	- $\circ$  Identificar eventos y sus argumentos.
	- $\circ$  Ubicarlos temporalmente (identificar expresiones temporales).
	- $\circ$  Saber si ocurrieron o no (factualidad).

- $\bullet$  Template filling
	- Extraer información de interés en dominios particulares.
	- $\circ$  Completar templates o slots predefinidos.

#### **Bibliografía**

Daniel Jurafsky and James H. Martin. Speech and Language Processing: An Introduction to Natural Language Processing, Speech Recognition, and Computational Linguistics, 3rd edition draft. Stanford. 2024. [https://web.stanford.edu/~jurafsky/slp3/ed3bookfeb3\_2024.pdf Acceso: junio 2024].

Capítulo 8: Sequence labeling for Parts of Speech and Named Entities

Capítulo 19: Information Extraction: Relations, Events, and Time

Análisis de Sentimiento o Minería de Opiniones [Turney, 2002; Wiebe et al., 2005; Pang & Lee, 2008; Liu, 2020]

Diferentes tareas:

- Clasificación de textos (tweets, opiniones sobre películas, hoteles, noticias, etc.) según su polaridad (positivos o negativos) o emociones (alegría, tristeza, enojo, sorpresa, ...).
- Extraer opiniones a partir de textos (por ejemplo, prensa).
- Para cada opinión:
	- Autor
	- $\circ$  Polaridad (P, N, P+, N+, Neu, etc.)
	- $\circ$  Aspectos: celular -> batería P, pantalla N

```
\bigcirc
```
*Gracias a la gente de Brooksfield por su excelente atención. https://t.co/r38i4q7clV,P*

*@user top secret: el #psoe de andalucía despilfarra otros 90 millones de euros en subvenciones. http://t.co/aiwhnxrj* *pues a mi me ha encantado #sherlock*

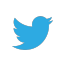

*Qué bien que marcaron a Messi*

*Gracias a la gente de Brooksfield por su excelente atención. https://t.co/r38i4q7clV,P*

*Qué bien que marcaron a Messi*

> *pues a mi me ha encantado #sherlock*

اکہم

*@user top secret: el #psoe de andalucía despilfarra otros 90 millones de euros en subvenciones. http://t.co/aiwhnxrj*

**Qué** bien que marcaron a Messi  $\sim$ 

Gracias a la gente de Brooksfield por su excelente atención. https://t.co/r38i4q7clV,P

pues a mi me ha encantado #sherlock  $\xi^\vee$ 

@user top secret: el #psoe de andalucía despilfarra otros 90 millones de euros en subvenciones. http://t.co/aiwhnxrj

Entró la magia al camp nou vamo #Messi

Uruguay sin mucho fútbol pero con abundante marca y actitud

volvió la #bestia... volvió Lionel Andrés #Messi!!! #GIGANTE #FCBDEP

Qué fantasma este pelado! Roja inexistente.

Después de esto como para que no lo echaran a Sanmartino

ajaja muy bueno https://t.co/i4mfeb1qdY

Entró la magia al camp nou vamo #Messi

Uruguay sin mucho fútbol pero con abundante marca y actitud  $\int_{0}^{\infty}$ 

volvió la #bestia ... volvió Lionel Andrés #Messi!!! #GIGANTE #FCBDEP

Qué fantasma este pelado! Roja inexistente.  $\sqrt{3}$ 

Después de esto como para que no lo echaran a Sanmartino  $\epsilon \stackrel{\triangle}{\phantom{}_{\sim}} \gamma$  ?

ajaja muy bueno https://t.co/i4mfeb1qdY

¿pero de qué se está hablando?

 $\mathcal{L}$ 

Tareas previas al análisis del contenido del texto:

- Obtener los textos de interés: tweets, comentarios en foros o blogs, mails, etc.
- Limpiarlos: eliminar o sustituir símbolos, enlaces, etiquetas.
- Guardarlos: definir el modelo de datos y los campos relevantes.

Primer enfoque: reglas y patrones manuales

- Escritura de reglas en base al análisis de ejemplos.
- Las reglas incluyen conocimiento lingüístico:
	- $\circ$  Lematización.
	- POS tagging (categorías gramaticales de palabras).
	- $\circ$  Parsing (estructura sintáctica de oraciones).
- También conocimiento específico del dominio o del problema:
	- $\circ$  Léxicos afectivos para análisis de sentimiento.
	- $\circ$  Negadores e intensificadores.

 $\triangleright$  Léxicos afectivos

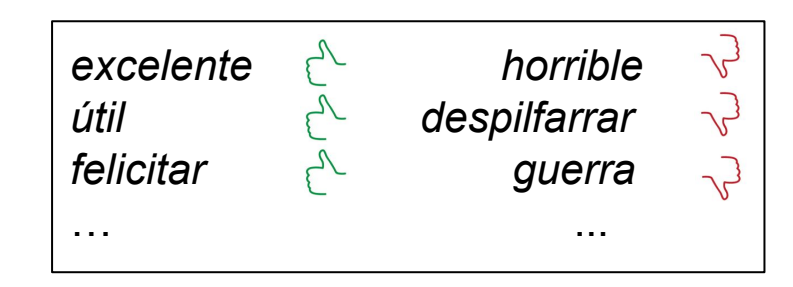

- Léxicos afectivos  $\blacktriangleright$
- $\blacktriangleright$  Lematización

sugerencia/sugerencias  $\rightarrow$  sugerencia despilfarra/despilfarraron/despilfarrando  $\rightarrow$  despilfarrar buena/bueno/buenas/buenos  $\rightarrow$  bueno

- $\triangleright$  Léxicos afectivos
- $\blacktriangleright$  Lematización
- > POS-tagging

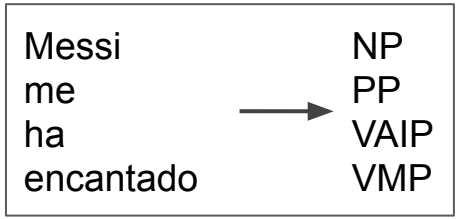

- Léxicos afectivos  $\blacktriangleright$
- $\blacktriangleright$  Lematización
- > POS-tagging
- $\triangleright$  Parsing

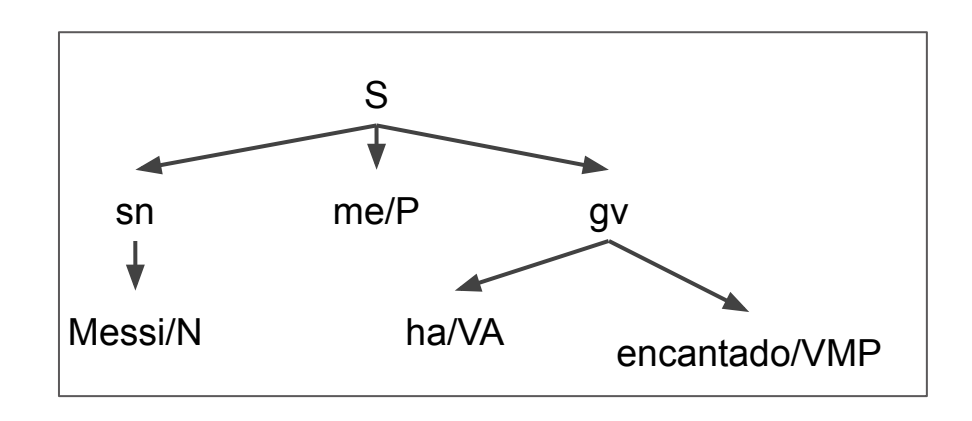

*Grýÿiýs ý lý gāntā Āā BrooksfiālĀ por su āxÿālāntā ýtānÿión.* 

Posible regla:

busco palabras en léxicos afectivos

- si cantidad palabras positivas  $>$  cantidad palabras negativas el tweet es positivo
- si cantidad\_palabras\_positivas < cantidad\_palabras\_negativas el tweet es negativo
- si no

el tweet es neutro

Gracias a la gente de Brooksfield por sus excelentes sugerencias.

Posible regla:

```
busco lemas en léxicos afectivos
si cantidad_lemas_positivos > cantidad_lemas_negativos
   el tweet es positivo
si no
   el tweet es negativo
```
La atención de Brooksfield es excelente, **pero** los productos son de <mark>mala</mark> calidad.

Posible regla:

busco lemas en léxicos afectivos

si cantidad\_lemas\_positivos = 0 y cantidad\_lemas\_negativos = 0 el tweet es neutro

```
si no
    si cantidad_lemas_positivos > cantidad_lemas_negativos
      el tweet es positivo
    si no, si cantidad_lemas_positivos < cantidad_lemas_negativos
      el tweet es negativo
    si no
      el tweet es mixto
```
La atención de Brooksfield es excelente, **pero** los productos son de <mark>mala</mark> calidad.

Posible regla:

busco lemas en léxicos afectivos

- si cantidad\_lemas\_positivos = 0 y cantidad\_lemas\_negativos = 0 el tweet es no\_sent
- si no si cantidad\_lemas\_positivos > cantidad\_lemas\_negativos el tweet es positivo si no, si cantidad\_lemas\_positivos < cantidad\_lemas\_negativos el tweet es negativo si no el tweet es neutro

La atención de Brooksfield es excelente, **pero** los productos son de <mark>mala</mark> calidad.

Posible regla:

busco lemas en léxicos afectivos análisis sintáctico para tomar el segmento introducido por **pero** si cantidad\_lemas\_positivos > cantidad\_lemas\_negativos el tweet es positivo si no, si cantidad\_lemas\_positivos < cantidad\_lemas\_negativos el tweet es negativo si no

el tweet es neutro

La atención de Brooksfield es excelente, **pero** los productos <u>no</u> son buenos.

Posible regla:

busco lemas en léxicos afectivos invierto valor afectivo de palabras negadas si cantidad\_lemas\_positivos > cantidad\_lemas\_negativos el tweet es positivo si no, si cantidad\_lemas\_positivos < cantidad\_lemas\_negativos el tweet es negativo si no

el tweet es neutro

- Es muy difícil abarcar todos los casos escribiendo reglas manuales.
- Se amplía la cobertura con grandes cantidades de ejemplos y métodos de aprendizaje automático supervisado, también con métodos híbridos.
- Esto es posible si se cuenta con conjuntos de datos anotados.
- Actualmente, los grandes modelos de lenguaje logran buenos resultados,  $\bullet$ incluso sin corpus anotados específicamente para la tarea.

Segundo enfoque: Aprendizaje automático basado en features manuales

- Corpus de tweets
	- Cada uno con su clasificación (positivo, negativo, etc...)  $\circ$
	- Etiquetados a mano  $\bigcirc$
- Aprender una función que prediga la clase dado el tweet:  $\bullet$ 
	- Entradas de la función: conjunto de atributos (features)  $\bigcirc$
	- Salidas: la clase predicha  $\bigcirc$
- · En estos casos hablamos de aprendizaje automático supervisado

Algunos atributos posibles para análisis de sentimiento:

- word embeddings  $\bullet$
- palabras (bag of words)
- lemas
- categorías gramaticales  $\bullet$
- cantidad de palabras positivas/negativas  $\bullet$
- presencia de negación  $\bullet$
- información sintáctica
- 

Tercer enfoque: aprendizaje profundo

Deep learning

- word embeddings como entrada de la red  $\bullet$
- diferentes arquitecturas  $\bullet$
- bi-LSTM mejores resultados  $\bullet$

Tercer enfoque: aprendizaje profundo

modelo de lenguaje neuronal (transformers) + fine tuning  $\bullet$ 

#### Análisis de sentimiento en tweets en español: TASS (SEPLN) [García Vega et al, 2020]

(organizado por la Sociedad Española para el Procesamiento de Lenguaje Natural)

- La organización distribuye datos para entrenamiento y validación a los participantes.
- 1 mes y medio para desarrollo de sistemas.
- Se publican datos de testeo (sin anotaciones).
- Los participantes envían los resultados sobre testeo, que son evaluados contra el gold standard y rankeados.
- Medidas de evaluación: Macro-F (promedio de Medida F por cada clase) y Accuracy.

Conjunto de etiquetas del TASS (hasta 2019): P, N, NEU, NONE

*"@user top secret: el #psoe de andalucía despilfarra otros 90 millones de euros ensubvenciones. http://t.co/aiwhnxrj"* **N**

*"pues a mi me ha encantado #sherlock"* **P**

*"el principio ha sido súper iconic pero con tanto movimiento iba muerta la pobre #vmas"* **NEU**

*"hoy conoceremos datos definitivos de 2011 del padrón municipal. datos ine:en españa hay casi un 1% más de mujeres q de hombres"* **NONE**

#### **pysentimiento**

- Entrenamiento de un modelo de lenguaje basado en Roberta (basado a su vez en BERT) con un gran corpus de tweets en español: RroBERTuito (Pérez et al., 2022).
- Mejoras significativas en una herramienta para análisis de subjetividad, que incluye análisis de sentimiento: pysentimiento (Pérez et al, 2021).
- La mejor configuración alcanza un 70.7% de Macro F para análisis de sentimiento, sobre el dataset de TASS 2020, usando la unión de todas las variantes.

- Turney, P. 2002. Thumbs Up or Thumbs Down? Semantic Orientation Applied to Unsupervised  $\bullet$ Classification of Reviews. Proceedings of the 40th Annual Meeting of the Association for Computational Linguistics (ACL), Philadelphia, pp. 417-424.
- Wiebe, J., Wilson, T., Cardie, C., 2005. Annotating Expressions of Opinions and Emotions in Language.  $\bullet$ Language Resources and Evaluation, Volume 39, Issue 2-3, pp 165-210.
- Pang, B., Lee, L. 2008. Opinion mining and sentiment analysis. Foundations and Trends in  $\bullet$ Information Retrieval Vol. 2, No 1-2, 1-135.
- Liu, B. 2020. Sentiment Analysis. Mining Opinions, Sentiments, and Emotions, 2nd ed.; Cambridge  $\bullet$ University Press: New York, NY, USA.
- García Vega, M. et al.. 2020. Overview of TASS 2020: Introducing Emotion Detection . Proceedings of  $\bullet$ TASS 2020: Workshop on Semantic Analysis at SEPLN (TASS 2020), co-located with 36th SEPLN Conference (SEPLN 2020), Malaga, Spain.
- Pérez, JM., Furman, D., Alemany, L., Luque, F. RoBERTuito: a pre-trained language model for social  $\bullet$ media text in Spanish. Proceedings of the Thirteenth Language Resources and Evaluation Conference, 2022.
- Pérez, JM., Giudici, JC., Luque, F. pysentimiento: A Python Toolkit for Sentiment Analysis and  $\bullet$ SocialNLP tasks, arXiv cs.CL, 2021. https://arxiv.org/abs/2106.09462

### Evaluación

Evaluar los resultados de nuestros métodos sobre textos nuevos es fundamental, ya que las herramientas de PLN no suelen ser 100% efectivas.

# Evaluación

Métricas usuales

Medidas para cada clase Precision:  $P = VP / (VP + FP)$ Recall:  $R = VP / (VP + FN)$ Combinación de las dos medidas: Medida F1 = 2.P.R /  $(P + R)$ Promedio entre todas las clases:

Macro F1 Weighted F1 (promedio ponderado por cantidad de ocurrencias)

Acierto general (correctos de todas las clases / total) Accuracy=  $(VP + VN) / (VP + VN + FP + FN)$ 

> No es una buena medida para datos desbalanceados

VP: verdaderos positivos VN: verdaderos negativos FP: falsos positivos FN: falsos negativos

### Evaluación

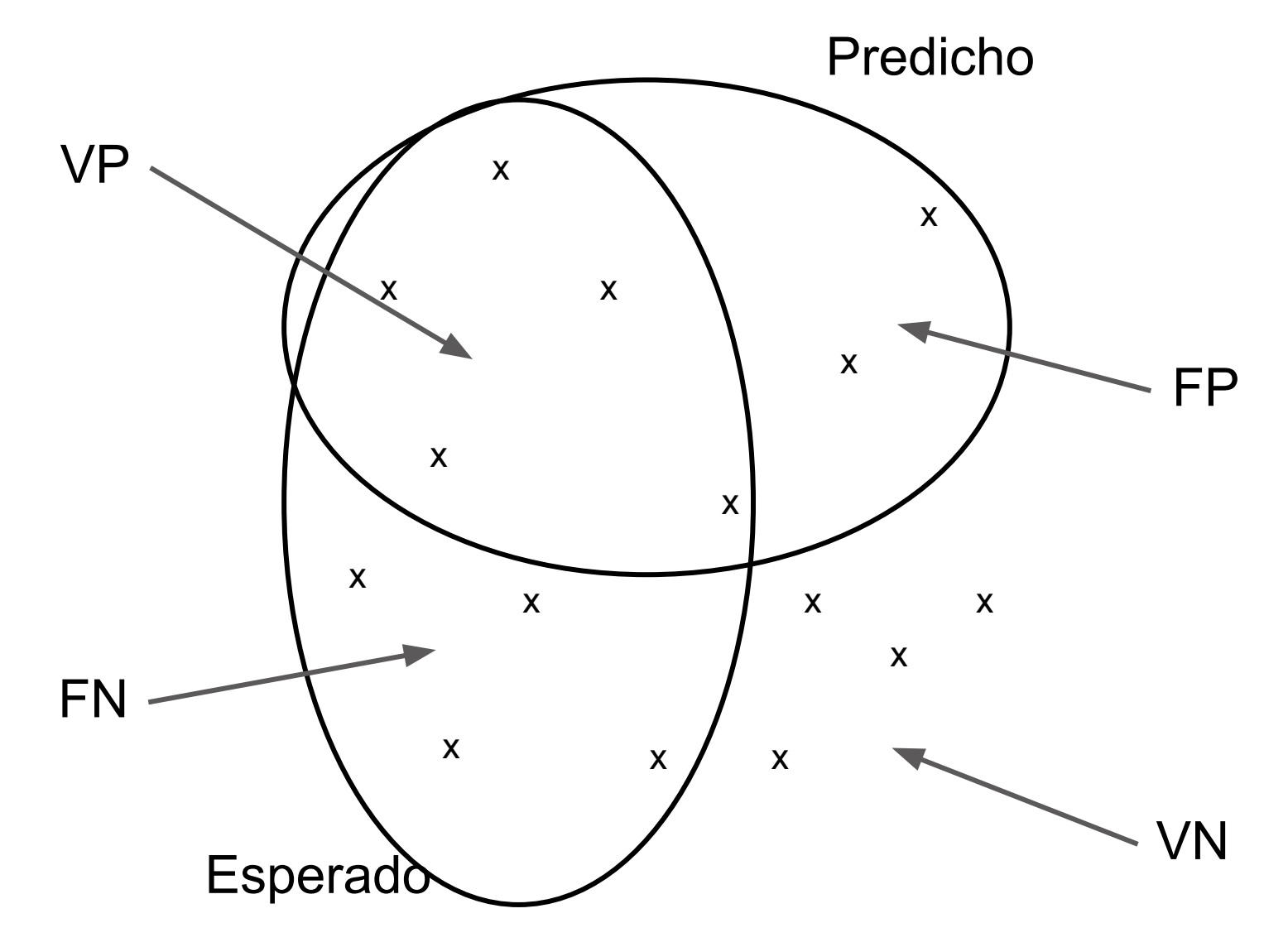